# Click to download more NOUN PQ from NounGeeks.con

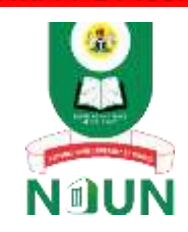

## NATIONAL OPEN UNIVERSITY OF NIGERIA

University Village, Plot 91, Jabi Cadastral Zone, Nnamdi Azikiwe Expressway, Abuja

#### **FACULTY OF SCIENCES**

**Computer Science Department**

#### **2023\_1 POP EXAMINATION**

Course Code: **CIT371**

Course Title: **Introduction to Computer Graphics and Animation**

Credit: **3 Units**

Time Allowed: **3 hours**

Instruction: **Answer Questions One (1) and any other THREE (3) questions**

#### **Question One (25 marks)**

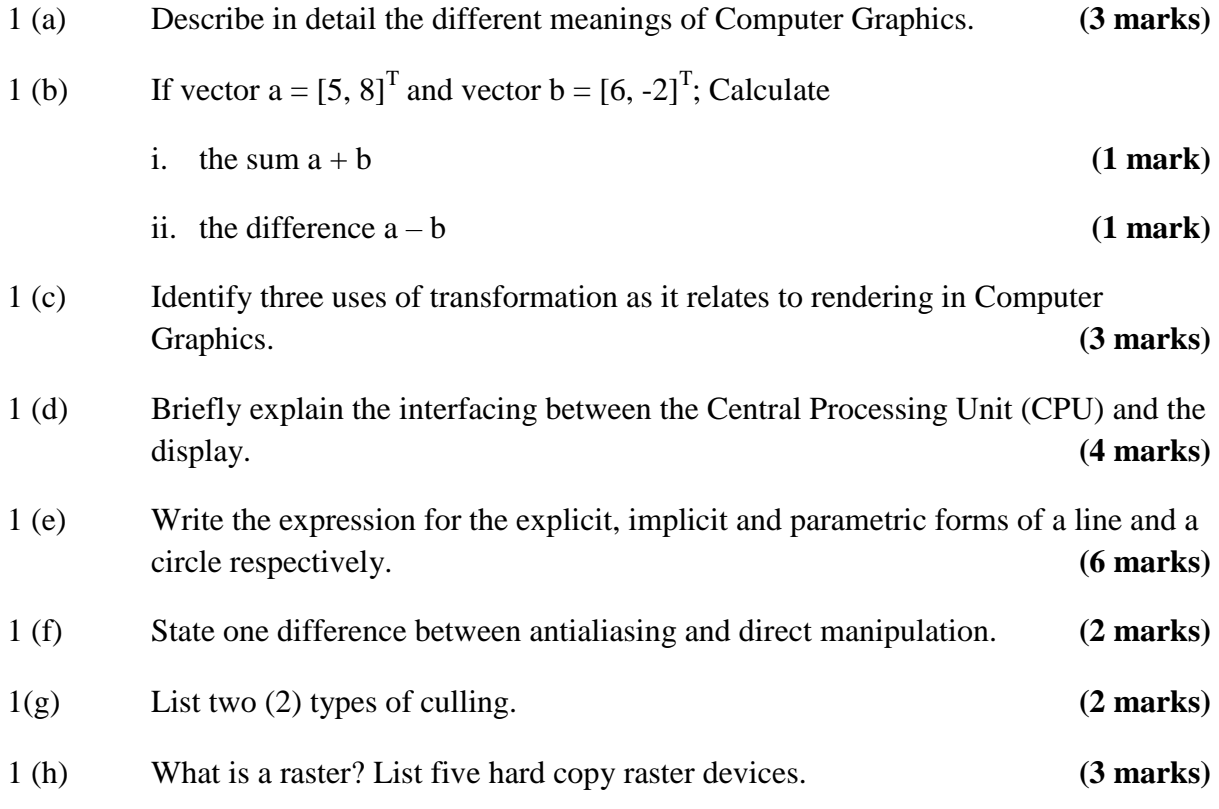

#### **Question Two (15 marks)**

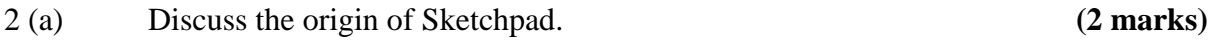

# [Click to download more NOUN PQ from NounGeeks.com](https://bit.ly/36KiPnm)

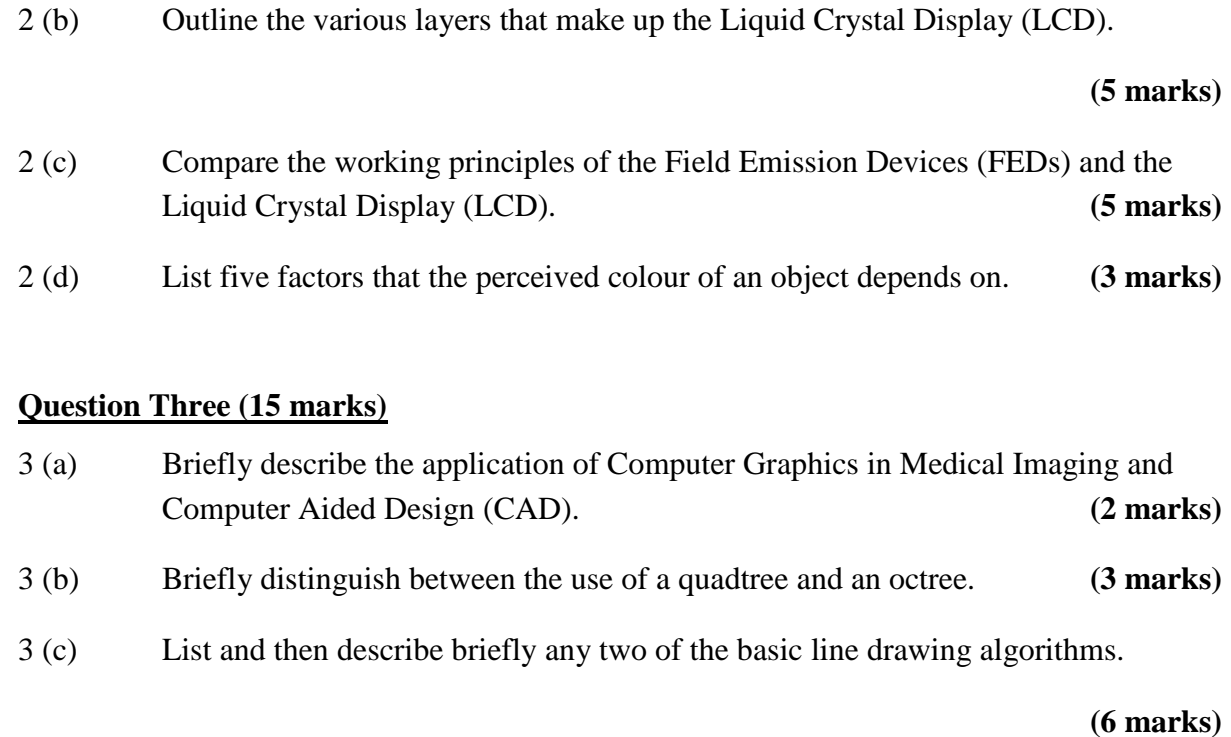

3 (d) Outline four characteristics of a vector. **(4 marks)**

### **Question Four (15 marks)**

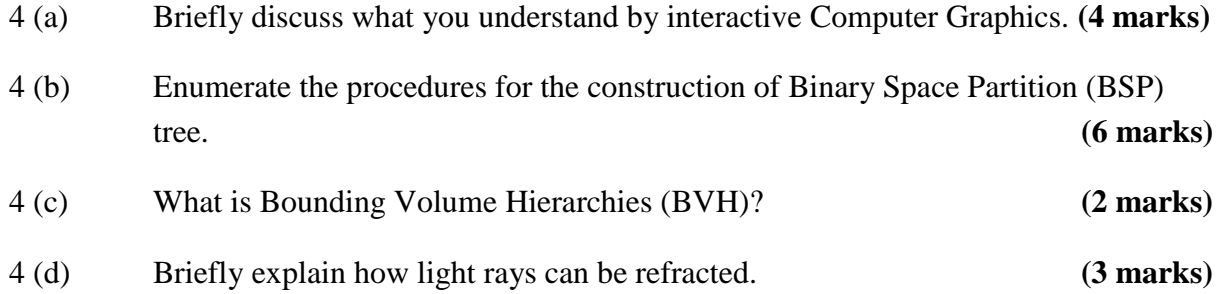

## **Question Five (15 marks)**

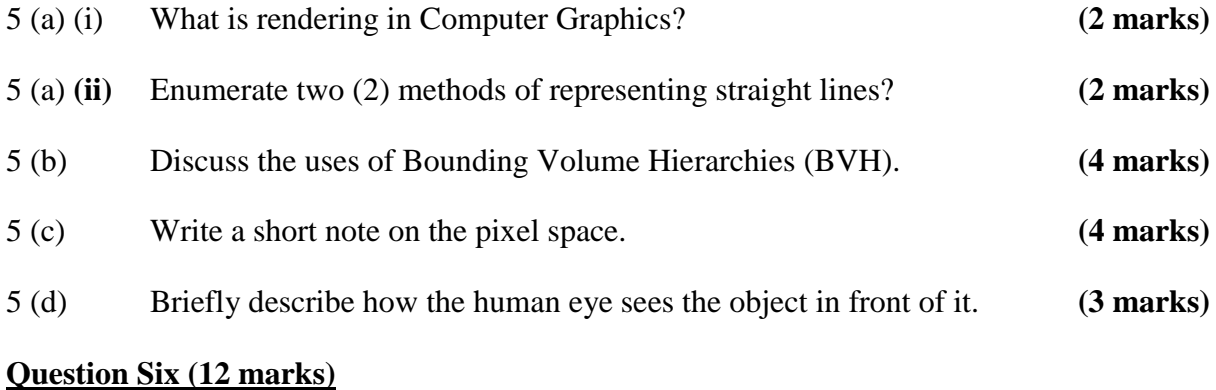

6 (a) In Computer Graphics rendering, outline the five coordinate systems used.

# [Click to download more NOUN PQ from NounGeeks.com](https://bit.ly/36KiPnm)

**(5 marks)**

- 6 (b) Describe electromagnetic spectrum in terms of its wave length. **(4 marks)**
- 6 (c) Summarize the properties of the four primary types of printing ink by completing the table below. **( 4 marks)**

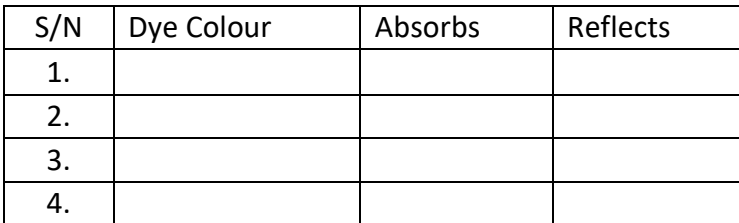

- 6 (d) Determine the magnitude of the following vectors
	- i.  $q = [3, 4, 5]$
	- ii.  $r = [6, 9]$

**(2 marks)**